# **como pagar loterias online**

- 1. como pagar loterias online
- 2. como pagar loterias online :site de apostas bonus de cadastro
- 3. como pagar loterias online :green site de aposta

# **como pagar loterias online**

### Resumo:

**como pagar loterias online : Bem-vindo ao paraíso das apostas em mka.arq.br! Registre-se e ganhe um bônus colorido para começar a sua jornada vitoriosa!** 

contente:

A Loteria Online da Caixa Econômica Federal é um jogo extremamente popular no Brasil, mas suas origens estão realmente localizadas fora de nosso continente. De fato, esta forma emocionante de jogo foi jogada pela primeira vez na

Itália

há mais de 500 anos, no século XV, e era emprestada para ser incorporada a cultura mexicana no final do século XVIII.

La Loteria

, como é conhecida em alguns círculos, começou como um passatempo da classe alta italiana e eventualmente se estendeu aos festejos mexicanos, onde finalmente acendeu a mesma paixão do povo latino.

A Mega-Sena é a maior loteria do Brasil, organizada pelo Banco Federal da Caixa a desde março de 1996. mega Sena 5 – Wikipédia.a enciclopédia livre : wiki.

# **como pagar loterias online :site de apostas bonus de cadastro**

A Quina é uma das modalidades de jogo da loteria na qual o objetivo é acertar cinco números de um total de 80. A Quina é oferecida em como pagar loterias online diversos estados brasileiros, como São Paulo, Rio de Janeiro, Minas Gerais e outros.

Resultados da Quina são geralmente divulgados após a realização da respectiva sorteio, geralmente realizado uma vez por semana em como pagar loterias online dias específicos, dependendo do estado. Para conferir os resultados, os jogadores podem acessar os sites oficiais dos operadores de loterias ou veículos de mídia confiáveis.

Os sorteios da Quina seguem um procedimento padronizado, envolvendo a utilização de máquinas geradoras de números aleatórios para garantir a imparcialidade e a transparência do processo. Além disso, as esferas utilizadas nas máquinas são revestidas com materiais que permitem a identificação visual dos números, o que facilita a verificação dos resultados pelos jogadores.

É importante ressaltar que a Quina, assim como outras loterias, é um jogo de azar e, portanto, não há garantia de ganho ou perda. Dessa forma, é recomendável que os jogadores pratiquem o jogo de forma responsável e dentro de suas possibilidades financeiras.

O espanhol trouxe o jogo Parao México noséculo XVIII e por volta de 1769! Inicialmente jogado pela elites LaLoera Mexicana cresceu em como pagar loterias online popularidade nos séculos XIX E

XX graças as feiraSde viagens que conhecidas como ferias;Lalotero mexicana: Uma Breve stória De um Jogo Famosos - Amigo Energy-amigaenergy :O sorteio especial se Natal

### **como pagar loterias online :green site de aposta**

# **Tribunal Internacional de Justiça rejeita pedido da Nicarágua para impedir vendas de armas da Alemanha a Israel**

O Tribunal Internacional de Justiça rejeitou, por 15 votos a 1, uma solicitação da Nicarágua para que a Alemanha parasse de vender armas a Israel. A decisão, de acordo com a sentença lida na corte como pagar loterias online Haia, é baseada como pagar loterias online uma decretação significativa nas recentes vendas alemãs de armas a Israel, na natureza essencialmente defensiva das armas vendidas recentemente e nos processos extensos de governo alemão para considerar se as armas seriam usadas para perseguir crimes de guerra ou genocídio.

A Nicarágua encontrou dificuldades como pagar loterias online convencer o TIJ de que as vendas alemãs de armas faziam dela cúmplice como pagar loterias online suposto genocídio de palestinos devido à diminuição nas vendas de armas a Israel desde o início da guerra como pagar loterias online Gaza como pagar loterias online 7 de outubro de 2024.

#### **Fatores chave:**

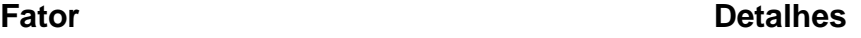

Decretação nas vendas alemãs de armas a Israel Diminuição significativa desde o início da guerra como Natureza das armas vendidas Essencialmente defensiva Processos de governo alemão Consideração se as armas seriam usadas para crimes

A Nicarágua teve dificuldades como pagar loterias online demonstrar que as vendas alemãs de armas tornavam a Alemanha cúmplice como pagar loterias online supostos atos de genocídio na Faixa de Gaza devido à redução nas vendas de armas a Israel desde o início do conflito como pagar loterias online 2024.

### **Diminuição nas vendas alemãs de armas a Israel:**

- 2024: €326.5m (£279.2m)
- 2024 até março: €1m (£855,000)

O tribunal também descobriu que apenas quatro licenças para armas de guerra foram emitidas pelo governo alemão, incluindo duas para munição de treinamento. Além disso, o tribunal confirmou que 3.000 armas anti-tanque portáteis foram fornecidas e que licença para a venda de um submarino aguarda aprovação. A Alemanha afirmou que 98% das licenças concedidas diziam respeito a equipamento militar defensivo, não a armas de guerra.

O tribunal também rejeitou uma obrigação da Alemanha como pagar loterias online continuar financiando o UNRWA (Agência das Nações Unidas para os Refugiados da Palestina no Próximo Oriente), afirmando que as contribuições são voluntárias e que outros meios existem para fornecer ajuda humanitária na Faixa de Gaza.

### **Alegações nicaraguenses:**

Alemanha ciente do uso de armas como pagar loterias online Gaza para commeter crimes ● de guerra

O presidente do tribunal, Nawaf Salam, afirmou: "Com

Author: mka.arq.br Subject: como pagar loterias online Keywords: como pagar loterias online Update: 2024/7/3 15:17:13